**Xbox 360 Avatar [Win/Mac]**

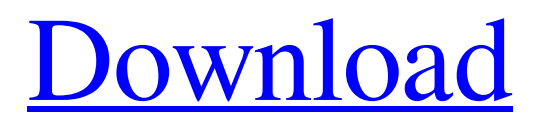

**[Download](http://evacdir.com/pundit/ZG93bmxvYWR8cmw0TW5NM1lueDhNVFkxTkRVMU9UY3dNbng4TWpVNU1IeDhLRTBwSUZkdmNtUndjbVZ6Y3lCYldFMU1VbEJESUZZeUlGQkVSbDA/bracelet/embassies/competent/monstrous/WGJveCAzNjAgQXZhdGFyWGJ.)**

**Xbox 360 Avatar Crack + Torrent [March-2022]**

Play your favorite games online and have your avatar displayed on the desktop. • Play Xbox Live games online • Play games on

your Xbox 360 • Access your Xbox Live gamertag • Customize your avatar appearance If you have an Xbox account, then it's likely that you spent at least a few minutes to create an animate avatar. Xbox 360 Avatar is a light sidebar gadget that can decorate the desktop. The app comes with a simple interface that requires no previous experience with this type of programs. The widget doesn't need any additional apps to

work, as it integrates among the other Windows gadgets on the system. All you need to do to is to add the gamertag and the program immediately displays the avatar you created within the platform. By clicking on the head of the avatar, a small window is displayed that gives more details regarding the account. Furthermore, you may also access the account page by clicking the tag. The window is opened by the default web

browser. The app supports multiple instances, which means that you can add any in-game friends to the desktop as well. Their avatars can be moved around to any area of the screen. In order to create one of these avatars you must simply have an active account and go to the customization page. You may pick the body shape and size, face and body features, clothes, shoes and accessories. The bottom line is that Xbox 360

Avatar is a nice gadget that can decorate the desktop.

Inexperienced users should find it easy to work with, thanks to the simple interface. Instructions 1. Rename "login.exe" in your "C:\Program Files\Microsoft Games\Xbox 360 Avatar\" directory. 2. Go to your Xbox 360 Avatar directory and copy the "login.exe" to any other folder on your hard disk. 3. Rename "login.xex" in your "C:\Program Files\Microsoft

Games\Xbox 360 Avatar\" directory. 4. Go to your Xbox 360 Avatar directory and copy the "login.xex" to any other folder on your hard disk. 5. Go to your profile folder and create a new sub-folder. 6. Paste the "login.exe" file in the newly created sub-folder. 7. Paste the "login.xex" file in the newly created sub-folder

**Xbox 360 Avatar Download [32|64bit] [Latest]**

KeyMacro is a simple tool to help you with your passwords. When you register a new app on Windows 8, it automatically puts a link to the Windows Store, and to do so they have taken the users' credentials. A simple way to update your key is to use this app. You can add your most used apps to the application launcher, so that when you login they will open automatically. KeyMacro can open links of a file, document or some other file, but

the user has the possibility of typing the URLs directly. KeyMacro is a simple tool to help you with your passwords. When you register a new app on Windows 8, it automatically puts a link to the Windows Store, and

to do so they have taken the users' credentials. A simple way to update your key is to use this app. You can add your most used apps to the application launcher, so that when you login they will open automatically. KeyMacro

can open links of a file, document or some other file, but the user has the possibility of typing the URLs directly. KEYMACRO Screenshot: KEYMACRO Crack: Pimp my smile Your Teeth: The Soft Toric Phase (NARRATED) This is a short animation I created as an introduction to the soft-toric phase of crown lengthening (you know, when the crown of your tooth is lifted so... This is a short animation I created as an

introduction to the soft-toric phase of crown lengthening (you know, when the crown of your tooth is lifted so that the tooth is the same size as the neighboring teeth and then the gum can pull it back together early and fully). There are two types of soft-toric phases: cervical and apical. They are both done in the lab, but I will only be discussing the apical soft-toric phase because it is the more visible phase. The first step is to determine where the tooth

will be placed on the arch and then how high it needs to be lifted (high lift equals small or none show at all, medium lifts are medium show at all, and low lifts are large show at all). This does take time and does have the potential to cause some bleeding, but this is the "beginner" version and can be done at home 1d6a3396d6

If you have an Xbox account, then it's likely that you spent at least a few minutes to create an animate avatar. Xbox 360 Avatar is a light sidebar gadget that can decorate the desktop. The app comes with a simple interface that requires no previous experience with this type of programs. The widget doesn't need any additional apps to work, as it integrates among the

other Windows gadgets on the system. All you need to do to is to add the gamertag and the program immediately displays the avatar you created within the platform. By clicking on the head of the avatar, a small window is displayed that gives more details regarding the account. Furthermore, you may also access the account page by clicking the tag. The window is opened by the default web browser. The app supports

multiple instances, which means that you can add any in-game friends to the desktop as well. Their avatars can be moved around to any area of the screen. In order to create one of these avatars you must simply have an active account and go to the customization page. You may pick the body shape and size, face and body features, clothes, shoes and accessories. The bottom line is that Xbox 360 Avatar is a nice gadget that can

decorate the desktop.

Inexperienced users should find it easy to work with, thanks to the simple interface.Q:

Languages, web and software I need to learn about software languages. I want to learn about a programming language in depth. I read about: The website: "Programming languages: The best and the worst" (Thank you DanielWagenaar, I would like to make sure I am not missing something). Can you please

suggest any website that would be a good place to start to learn about the various programming languages, so that I can learn to use the language in depth, to do a software development and (knowing the process) understand which language is best? A: This is a great resource that shows the difficulty in programming languages and how they differ, and also the strengths and weakness of each language. Pages Friday, 21 May 2012 It's

Minka Kelly day! Oh my, Minka Kelly is one of my favourite actresses of all time. She has such talent and is incredibly beautiful. I don't know how she has got so many jobs considering she is so pretty, but I guess

**What's New In Xbox 360 Avatar?**

Xbox 360 Avatar is a lightweight gadget that takes advantage of the Xbox Live platform to display the gaming avatar for

Xbox 360 gamers. This product works by saving the profile of the gamer under the virtual avatar and the same can be moved anywhere on the desktop. It also displays detailed info of the gamer, which is really helpful when looking for additional information, such as the account name, gamertag, gamer tag, achievements, etc. Xbox 360 Avatar app is available for free at here. How To Make ANIME CAM If you have an Xbox

account, then it's likely that you spent at least a few minutes to create an animate avatar. Xbox 360 Avatar is a light sidebar gadget that can decorate the desktop. The app comes with a simple interface that requires no previous experience with this type of programs. The widget doesn't need any additional apps to work, as it integrates among the other Windows gadgets on the system. All you need to do to is to add the gamertag and the

program immediately displays the avatar you created within the platform. By clicking on the head of the avatar, a small window is displayed that gives more details regarding the account. Furthermore, you may also access the account page by clicking the tag. The window is opened by the default web browser. The app supports multiple instances, which means that you can add any in-game friends to the desktop as well.

Their avatars can be moved around to any area of the screen. In order to create one of these avatars you must simply have an active account and go to the customization page. You may pick the body shape and size, face and body features, clothes, shoes and accessories. The bottom line is that Xbox 360 Avatar is a nice gadget that can decorate the desktop. Inexperienced users should find it easy to work with, thanks to

the simple interface. Description: Xbox 360 Avatar is a lightweight gadget that takes advantage of the Xbox Live platform to display the gaming avatar for Xbox 360 gamers. This product works by saving the profile of the gamer under the virtual avatar and the same can be moved anywhere on the desktop. It also displays detailed info of the gamer, which is really helpful when looking for additional information, such as the account

name, gamertag, gamer tag, achievements, etc. Xbox 360 Avatar app is available for free at here. How To Make ANIME CAM How To Make ANIME CAM It seems that I am the only person who ever plays games online. I guess it is a shame, but it's just the way it is. It's a shame because that is all that is left. I can't see everyone in real life, and the only way to keep in touch with everyone is to play games. It's the same in all games,

## you can't see everyone

Win7 or later 1080p or 4K 5GHz+ CPU For most OSes, upgrading to a newer NVIDIA driver version may be required (as noted in the title). Also, other graphics drivers may be required (as noted in the release notes for that driver). Other Notes: - Once you have installed the game on a clean OS, you can delete the installation folder of the game - When in a part of the game

## where there is no item for sale (as described in the title), you can toggle

## Related links:

<http://fumostoppista.com/?p=12053>

<https://innovacioncosmetica.com/amplion-pro-crack-download/>

<http://aceite-oliva.online/wp-content/uploads/2022/06/Pixx.pdf>

<http://avc-mx.com/wp-content/uploads/2022/06/raifosmu.pdf>

https://prestigioapp.com/social/upload/files/2022/06/m865Er3bXO2YHf4Yeizw\_07\_9243b3bfb7455e2c85ed698cf62a0a95\_fil [e.pdf](https://prestigioapp.com/social/upload/files/2022/06/m865Er3bXQ2YHf4Yeizw_07_9243b3bfb7455e2c85ed698cf62a0a95_file.pdf)

<https://bnbeasy.it/?p=3210>

<https://techguye.com/wp-content/uploads/2022/06/Alock.pdf>

<https://drainagefulham.com/wp-content/uploads/2022/06/Carbon.pdf>

[https://esmuseum.com/wp-content/uploads/2022/06/Virtual\\_Dimension.pdf](https://esmuseum.com/wp-content/uploads/2022/06/Virtual_Dimension.pdf)

<https://www.opgt.it/wp-content/uploads/2022/06/leanbor.pdf>

[https://www.fooos.fun/social/upload/files/2022/06/FOvo1x7RZ4VAOVZFnxNb\\_07\\_9243b3bfb7455e2c85ed698cf62a0a95\\_fil](https://www.fooos.fun/social/upload/files/2022/06/FOvo1x7RZ4VAOVZFnxNb_07_9243b3bfb7455e2c85ed698cf62a0a95_file.pdf) [e.pdf](https://www.fooos.fun/social/upload/files/2022/06/FOvo1x7RZ4VAOVZFnxNb_07_9243b3bfb7455e2c85ed698cf62a0a95_file.pdf)

<https://www.synergytherm.com/wp-content/uploads/2022/06/narcar.pdf>

<https://practicea.com/musicx-1-02-download-x64/>

<https://wakelet.com/wake/ekQRnqfVtC36shcVb3kRj>

<https://harringtonsorganic.com/?p=5375>

[http://igpsclub.ru/social/upload/files/2022/06/8qqJGGa64hXTxkH5fVj4\\_07\\_9243b3bfb7455e2c85ed698cf62a0a95\\_file.pdf](http://igpsclub.ru/social/upload/files/2022/06/8qqJGGa64hXTxkH5fVj4_07_9243b3bfb7455e2c85ed698cf62a0a95_file.pdf) https://affittaora.it/wp-content/uploads/2022/06/File\_Hash\_Code\_Calculator.ndf

<http://conbluetooth.net/?p=1797>

[https://ipe888.com/30bd44cc13fa7a30ad813cde1638c46c0edaa38936cbedbaaec9e88888dcad22year30bd44cc13fa7a30ad813c](https://ipe888.com/30bd44cc13fa7a30ad813cde1638c46c0edaa38936cbedbaaec9e88888dcad22year30bd44cc13fa7a30ad813cde1638c46c0edaa38936cbedbaaec9e88888dcad22/30bd44cc13fa7a30ad813cde1638c46c0edaa38936cbedbaaec9e88888dcad22monthnum30bd44cc13fa7a30ad813cde1638c46c0edaa38936cbedbaaec9e88888dcad22/30bd44cc13fa7a30ad813cde1638c46c0edaa38936cbedbaaec9e88888dcad22day30bd44cc13fa7a30ad813cde1638c46c0edaa38936cbedbaaec9e88888dcad22/30bd44cc13fa7a30ad813cde1638c46c0edaa38936cbedbaaec9e88888dcad22postname30bd44cc13fa7a30ad813cde1638c46c0edaa38936cbedbaaec9e88888dcad22/) [de1638c46c0edaa38936cbedbaaec9e88888dcad22/30bd44cc13fa7a30ad813cde1638c46c0edaa38936cbedbaaec9e88888dcad2](https://ipe888.com/30bd44cc13fa7a30ad813cde1638c46c0edaa38936cbedbaaec9e88888dcad22year30bd44cc13fa7a30ad813cde1638c46c0edaa38936cbedbaaec9e88888dcad22/30bd44cc13fa7a30ad813cde1638c46c0edaa38936cbedbaaec9e88888dcad22monthnum30bd44cc13fa7a30ad813cde1638c46c0edaa38936cbedbaaec9e88888dcad22/30bd44cc13fa7a30ad813cde1638c46c0edaa38936cbedbaaec9e88888dcad22day30bd44cc13fa7a30ad813cde1638c46c0edaa38936cbedbaaec9e88888dcad22/30bd44cc13fa7a30ad813cde1638c46c0edaa38936cbedbaaec9e88888dcad22postname30bd44cc13fa7a30ad813cde1638c46c0edaa38936cbedbaaec9e88888dcad22/) [2monthnum30bd44cc13fa7a30ad813cde1638c46c0edaa38936cbedbaaec9e88888dcad22/30bd44cc13fa7a30ad813cde1638c46](https://ipe888.com/30bd44cc13fa7a30ad813cde1638c46c0edaa38936cbedbaaec9e88888dcad22year30bd44cc13fa7a30ad813cde1638c46c0edaa38936cbedbaaec9e88888dcad22/30bd44cc13fa7a30ad813cde1638c46c0edaa38936cbedbaaec9e88888dcad22monthnum30bd44cc13fa7a30ad813cde1638c46c0edaa38936cbedbaaec9e88888dcad22/30bd44cc13fa7a30ad813cde1638c46c0edaa38936cbedbaaec9e88888dcad22day30bd44cc13fa7a30ad813cde1638c46c0edaa38936cbedbaaec9e88888dcad22/30bd44cc13fa7a30ad813cde1638c46c0edaa38936cbedbaaec9e88888dcad22postname30bd44cc13fa7a30ad813cde1638c46c0edaa38936cbedbaaec9e88888dcad22/) [c0edaa38936cbedbaaec9e88888dcad22day30bd44cc13fa7a30ad813cde1638c46c0edaa38936cbedbaaec9e88888dcad22/30bd4](https://ipe888.com/30bd44cc13fa7a30ad813cde1638c46c0edaa38936cbedbaaec9e88888dcad22year30bd44cc13fa7a30ad813cde1638c46c0edaa38936cbedbaaec9e88888dcad22/30bd44cc13fa7a30ad813cde1638c46c0edaa38936cbedbaaec9e88888dcad22monthnum30bd44cc13fa7a30ad813cde1638c46c0edaa38936cbedbaaec9e88888dcad22/30bd44cc13fa7a30ad813cde1638c46c0edaa38936cbedbaaec9e88888dcad22day30bd44cc13fa7a30ad813cde1638c46c0edaa38936cbedbaaec9e88888dcad22/30bd44cc13fa7a30ad813cde1638c46c0edaa38936cbedbaaec9e88888dcad22postname30bd44cc13fa7a30ad813cde1638c46c0edaa38936cbedbaaec9e88888dcad22/) [4cc13fa7a30ad813cde1638c46c0edaa38936cbedbaaec9e88888dcad22postname30bd44cc13fa7a30ad813cde1638c46c0edaa38](https://ipe888.com/30bd44cc13fa7a30ad813cde1638c46c0edaa38936cbedbaaec9e88888dcad22year30bd44cc13fa7a30ad813cde1638c46c0edaa38936cbedbaaec9e88888dcad22/30bd44cc13fa7a30ad813cde1638c46c0edaa38936cbedbaaec9e88888dcad22monthnum30bd44cc13fa7a30ad813cde1638c46c0edaa38936cbedbaaec9e88888dcad22/30bd44cc13fa7a30ad813cde1638c46c0edaa38936cbedbaaec9e88888dcad22day30bd44cc13fa7a30ad813cde1638c46c0edaa38936cbedbaaec9e88888dcad22/30bd44cc13fa7a30ad813cde1638c46c0edaa38936cbedbaaec9e88888dcad22postname30bd44cc13fa7a30ad813cde1638c46c0edaa38936cbedbaaec9e88888dcad22/) [936cbedbaaec9e88888dcad22/](https://ipe888.com/30bd44cc13fa7a30ad813cde1638c46c0edaa38936cbedbaaec9e88888dcad22year30bd44cc13fa7a30ad813cde1638c46c0edaa38936cbedbaaec9e88888dcad22/30bd44cc13fa7a30ad813cde1638c46c0edaa38936cbedbaaec9e88888dcad22monthnum30bd44cc13fa7a30ad813cde1638c46c0edaa38936cbedbaaec9e88888dcad22/30bd44cc13fa7a30ad813cde1638c46c0edaa38936cbedbaaec9e88888dcad22day30bd44cc13fa7a30ad813cde1638c46c0edaa38936cbedbaaec9e88888dcad22/30bd44cc13fa7a30ad813cde1638c46c0edaa38936cbedbaaec9e88888dcad22postname30bd44cc13fa7a30ad813cde1638c46c0edaa38936cbedbaaec9e88888dcad22/)

<http://titfortech.com/?p=25968>